# **GO TRONIC**

## **Guide d'utilisation du capteur de courant 5 A GT550**

#### Matériel nécessaire :

- 1 x carte compatible Uno<sup>®</sup>
- 1 x [jeu de cordons](https://www.gotronic.fr/art-pack-de-10-cables-de-connexion-m-f-bbj21-27098.htm) M/F
- 1 x module capteur de courant 5 A GT550

### Présentation du module :

Capteur d'intensité basé sur un TA12-200 permettant de mesurer un courant jusqu'à 5 A.

#### Connexion du module :

Raccordez le capteur aux broches de la carte compatible Uno comme représenté ci-dessous :

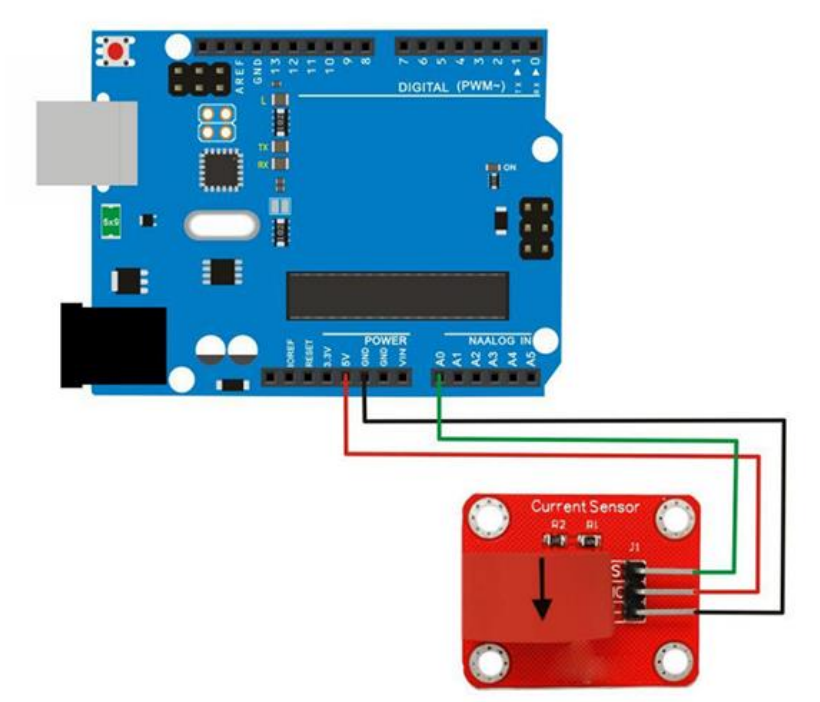

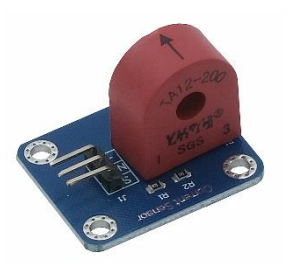

# **GOTRONIC**

### Exemple de programme :

```
#define ELECTRICITY SENSOR A0
float amplitude current;
float effective value;
void setup()
{
 Serial.begin(9600);
 pins init();
}
void loop()
{
 int sensor max;
 sensor max = getMaxValue();
 Serial.print("sensor max = ");
 Serial.println(sensor max);
 Serial.println("The amplitude of the current is(in mA)");
 Serial.println(amplitude current, 1);
 Serial.println(effective value, 1);
}
void pins_init()
{
 pinMode(ELECTRICITY_SENSOR, INPUT);
}
int getMaxValue()
{
 int sensorValue; //value read from the sensor
 int sensorMax = 0;
 uint32 t start time = mills();
 while ((millis() - start time) < 1000) //sample for 1000ms
  {
   sensorValue = analogRead(ELECTRICITY SENSOR);
    if (sensorValue > sensorMax)
    {
      sensorMax = sensorValue;
    }
 }
 return sensorMax;
}
```
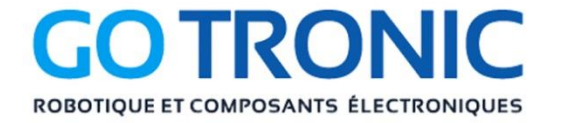

Si vous rencontrez des problèmes, merci de nous contacter par courriel à :

[sav@gotronic.fr](mailto:sav@gotronic.fr)